## Fundamentos de Java Prof. Marcelo Cohen

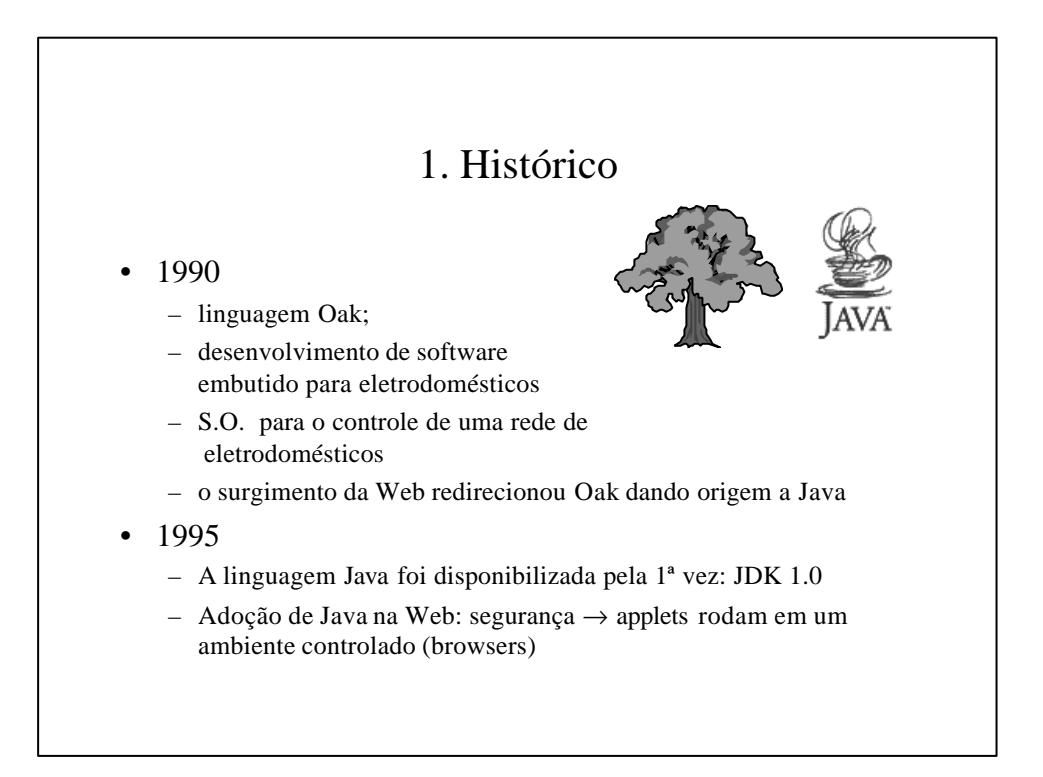

- 1997
	- JDK 1.1
	- Nova forma de tratar os eventos (*listeners*)
	- Componentes (*beans*)
	- JDBC (acesso a banco de dados)
	- Swing (modelo de interface independente de plataforma)
	- Java 3D
	- Ambientes de programação: Visual J++, Jbuilder, Visual Café, Kawa, Java Workshop
	- Crescimento da linguagem (parte do público Web migrou para soluções mais simples JavaScript e VBScritp)
	- Surgimento de compiladores (Symantec e SuperCede)
- 1999
	- JDK 1.2 ou Java 2
	- Correção de Bugs, otimização sedimentação dos conceitos

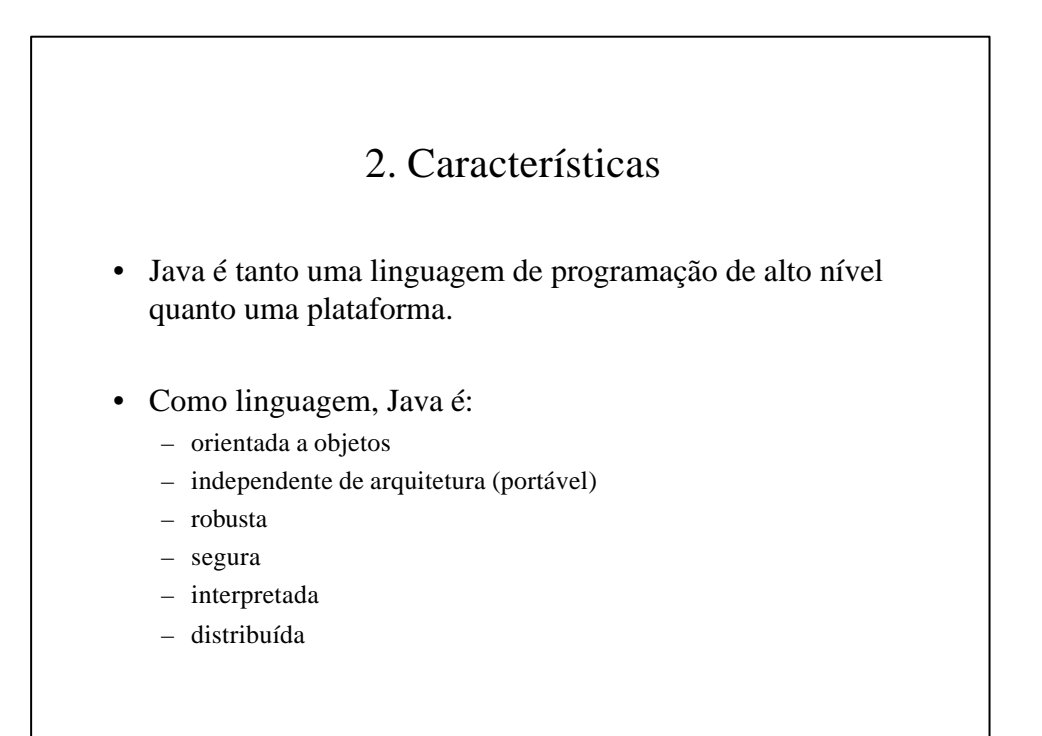

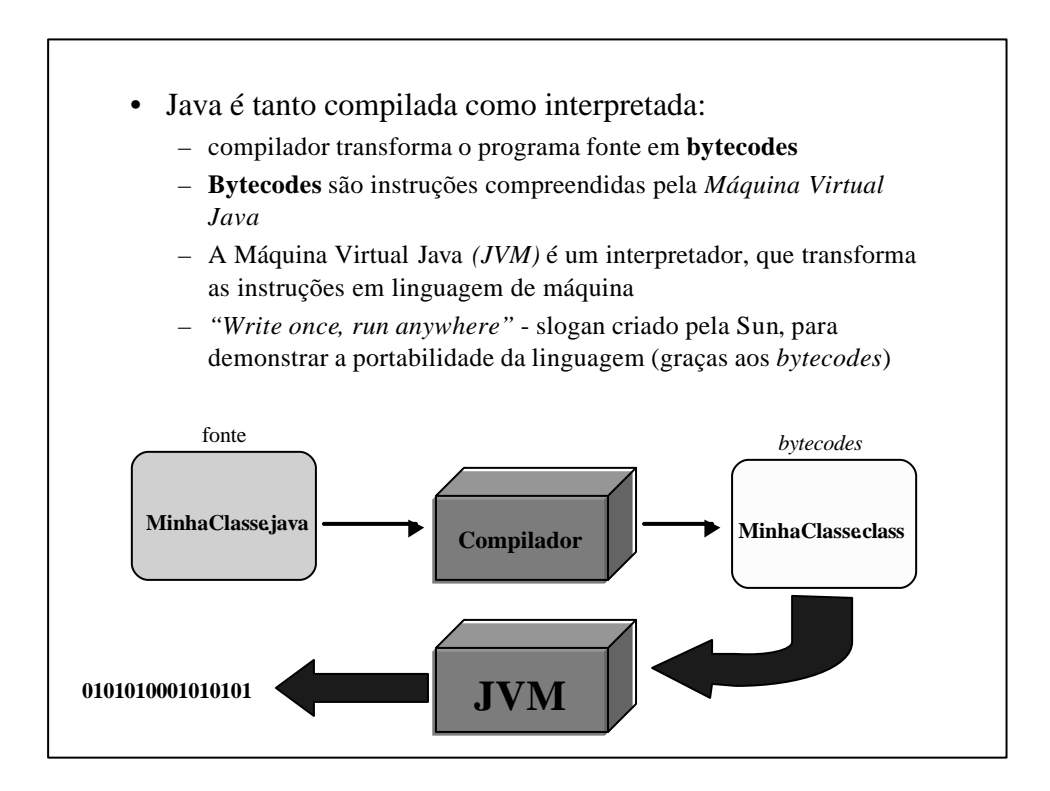

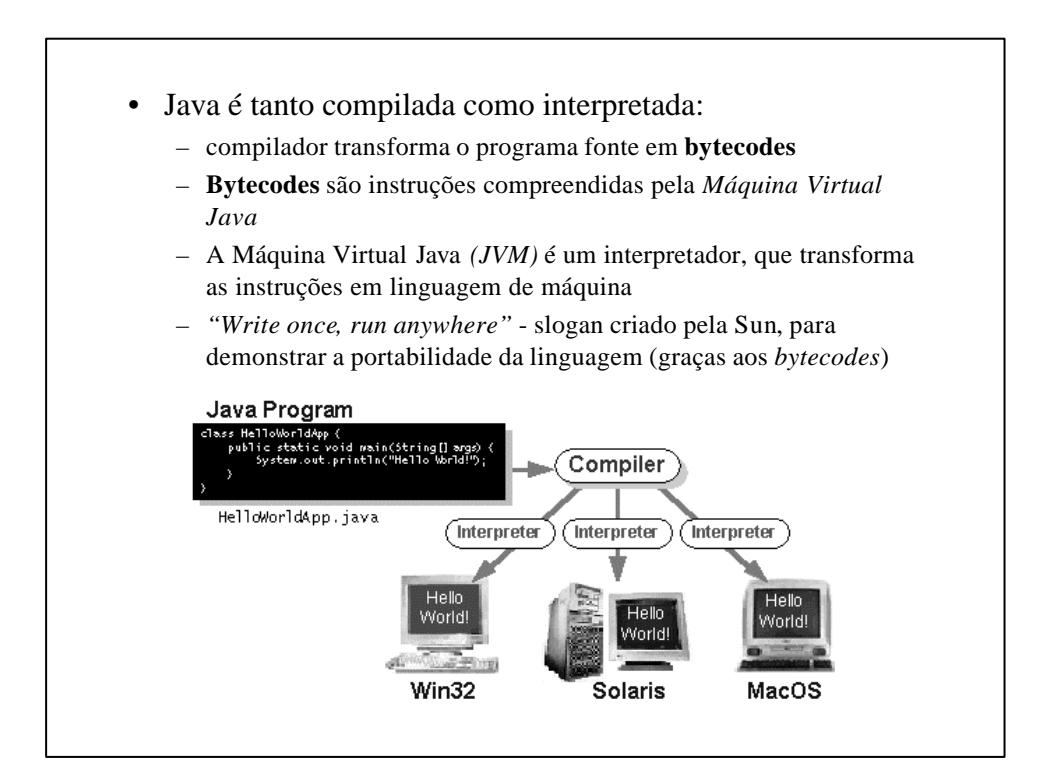

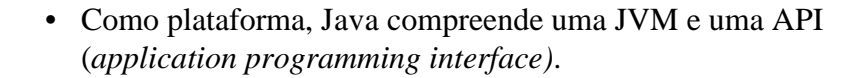

- Programas podem ser executados como aplicações tradicionais ou em páginas web.
- Applications são executados pelo sistema operacional e podem ser
	- console applications: quando não apresentam saída gráfica, somente textual
	- windowed applications: criam e gerenciam múltiplas janelas, usam mecanismos de GUI (*graphical user interface*) para a programação.
- Applets são programas executados pelo navegador Web, através de uma JVM própria (interna)
	- a característica principal dos applets é a utilização da própria área da página como interface
	- applets são executados em um ambiente restrito, oferecendo segurança

## • Outras considerações:

- Para se ter flexibilidade e segurança, abre-se mão da **velocidade de execução**.
- Um programa Java típico roda cerca de 10 vezes mais lentamente do que um programa equivalente compilado em código nativo.
- Para resolver esse problema, foi criado um sistema de compilação em tempo de execução, denominado **JIT - just-in-time compilation.**
- Um compilador JIT compila uma classe em código nativo no momento em que esta é lida para a memória.
- A carga dos programas torna-se mais lenta, mas o ganho de velocidade compensa.

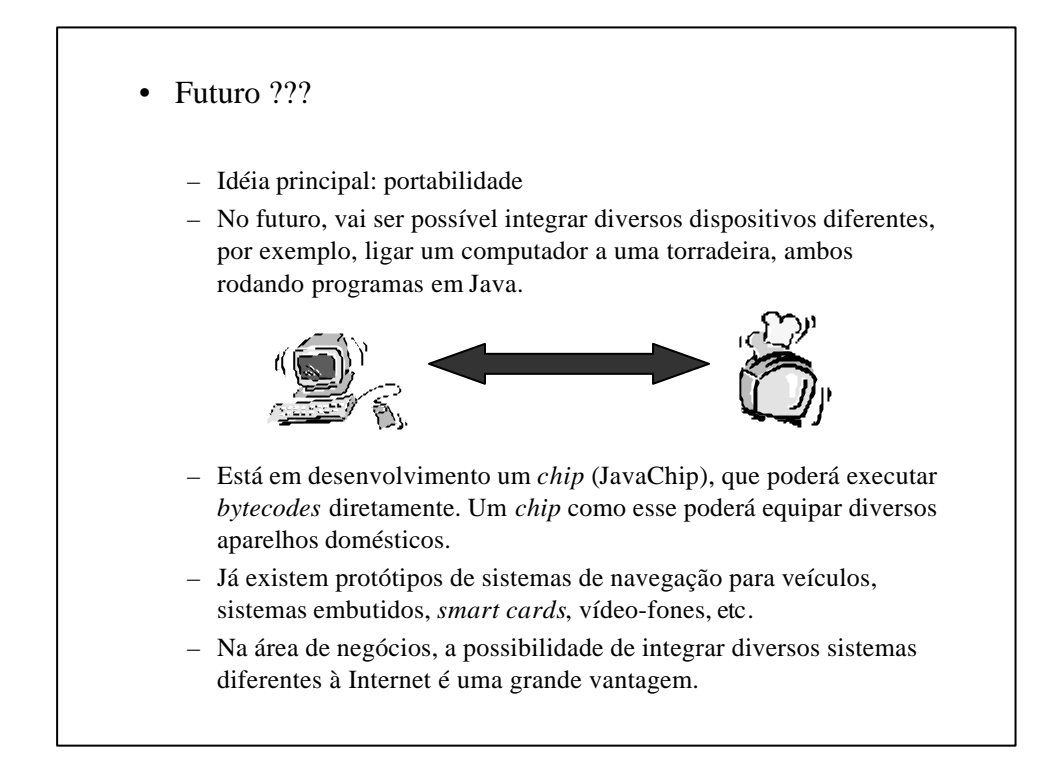

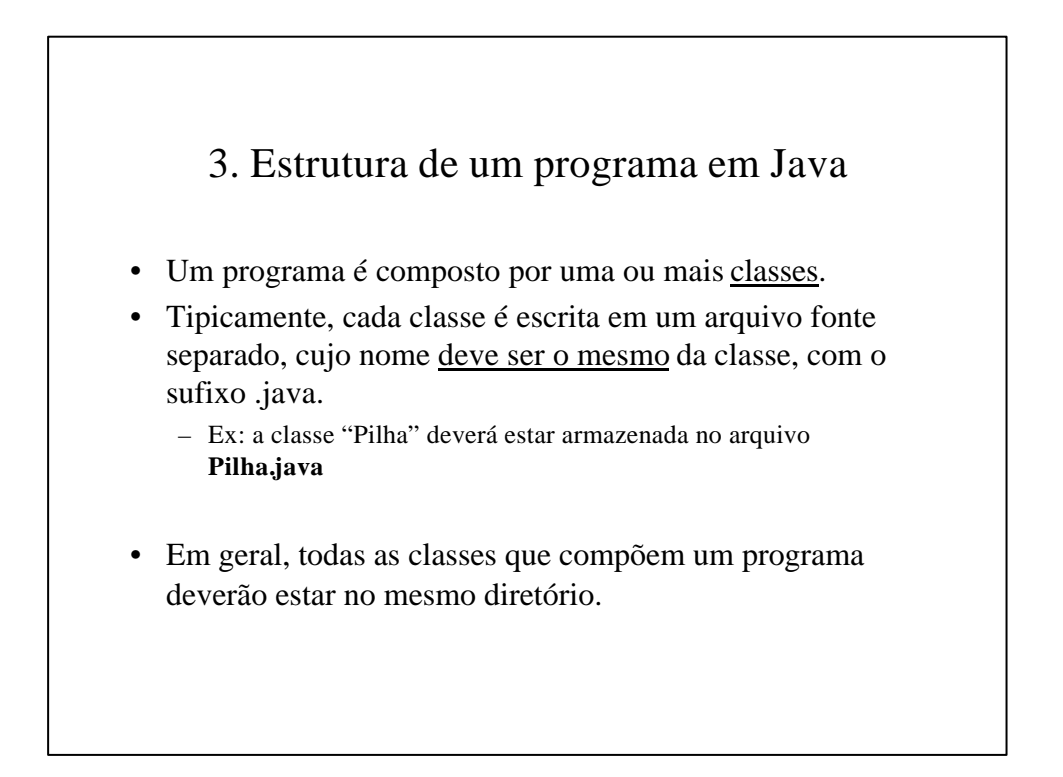

## • Biblioteca de classes Java

- Da mesma forma que a biblioteca de funções da linguagem C, a biblioteca de classes armazena uma coleção de classes de uso geral, para as tarefas mais comuns em programação.
- Classes são agrupadas em conjuntos, denominados pacotes (*packages*).
- Exemplos de pacotes:
	- **java.lang** inclui classes básicas, manipulação de arrays e strings. Este pacote é o único que é carregado automaticamente por qualquer programa.
	- **java.io** classes para entrada e saída de dados
	- **java.util** classes diversas para manipulação de dados
	- **java.applet** utilizadas para a implementação de applets
	- **java.awt** utilizadas para aplicações baseadas em janelas

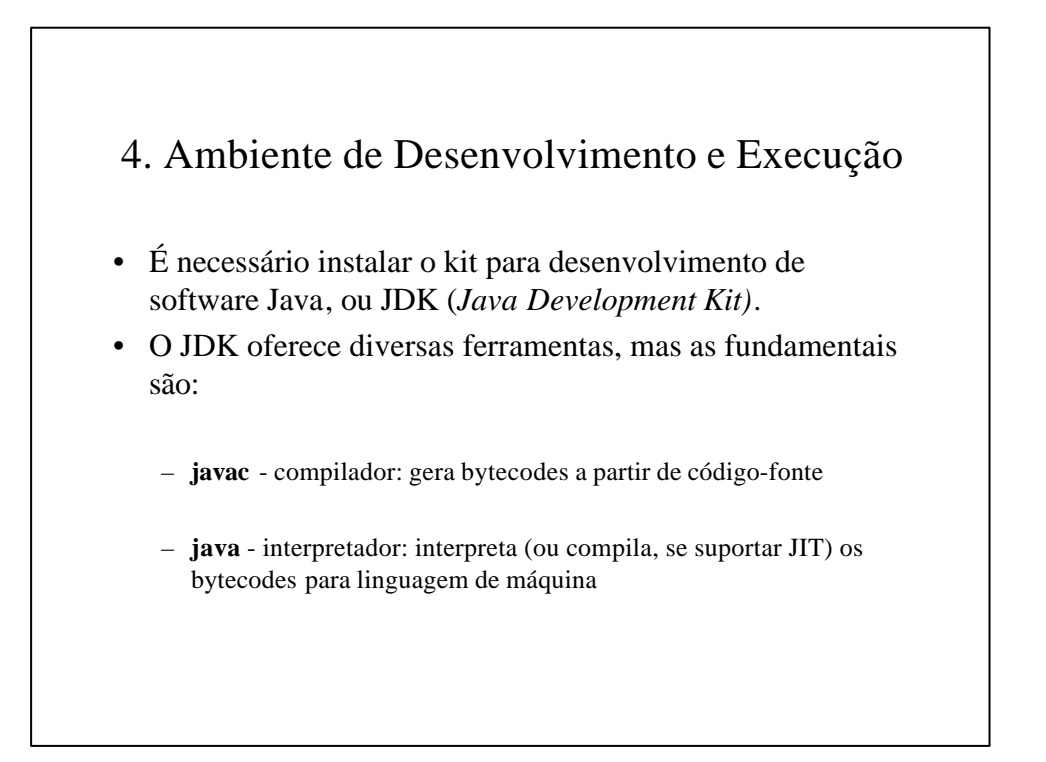

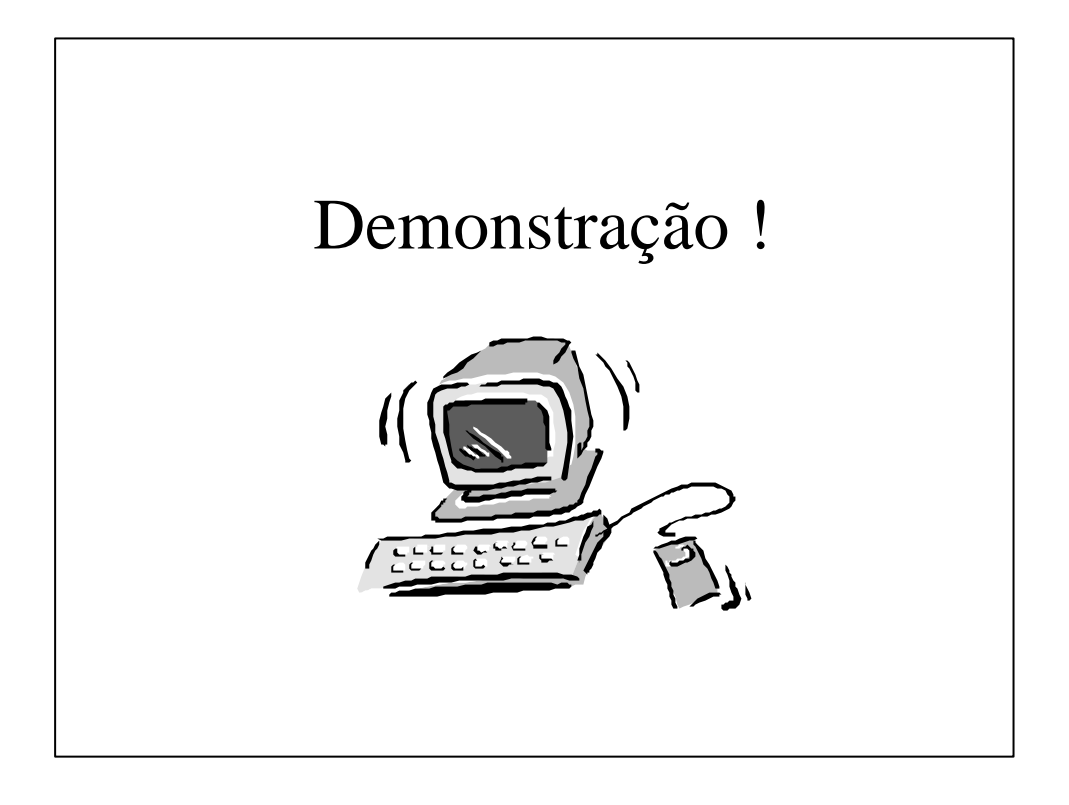